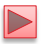

## Lecture 9 JavaScript: Control **Statements, Part 2**

Instructor: Sudad H. Abed Desgined By: Dabin Ding UCM

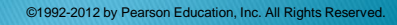

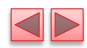

#### OBJECTIVES

In this chapter you'll:

- Learn the essentials of counter-controlled repetition
- Use the for and do...while repetition statements to execute statements in a program repeatedly.
- Perform multiple selection using the switch selection statement.
- Use the break and continue program-control statements
- **u** Use the logical operators to make decisions.

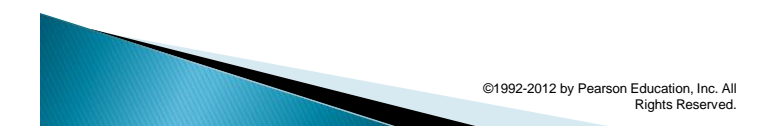

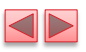

- 8.1 Introduction
- 8.2 Essentials of Counter-Controlled Repetition
- 8.3 for Repetition Statement
- 8.4 Examples Using the for Statement
- 8.5 switch Multiple-Selection Statement
- 8.6 do...while Repetition Statement
- 8.7 break and continue Statements
- 8.8 Logical Operators
- 8.9 Web Resources

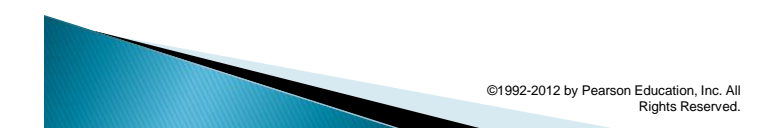

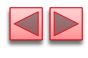

### 8.2 Essentials of Counter-Controlled Repetition

### Counter-controlled repetition requires

- **·** name of a control variable
- **·** initial value of the control variable
- **.** the increment (or decrement) by which the control variable is modified each time through the loop
- **.** the condition that tests for the final value of the control variable to determine whether looping should continue

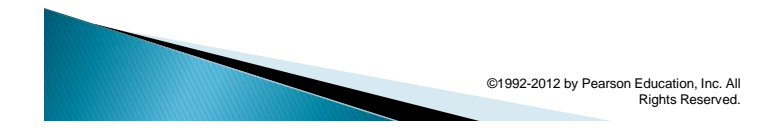

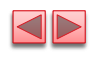

8.2 Essentials of Counter-Controlled **Repetition (Cont.)** 

- ▶ The double-quote character delimits the beginning and end of a string literal in JavaScript
	- **it cannot be used in a string unless it is preceded** by a  $\setminus$  to create the escape sequence  $\setminus$ "

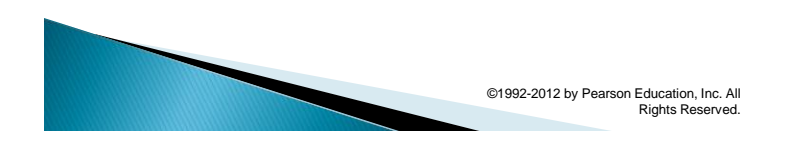

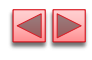

8.2 Essentials of Counter-Controlled **Repetition (Cont.)** 

- HTML5 allows either single quotes (') or double quotes (") to be placed around the value specified for an attribute
- JavaScript allows single quotes to be placed in a string literal

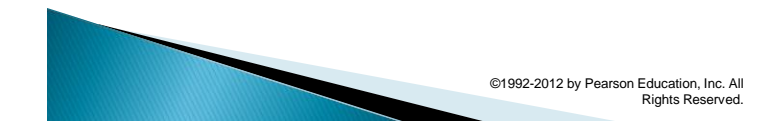

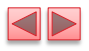

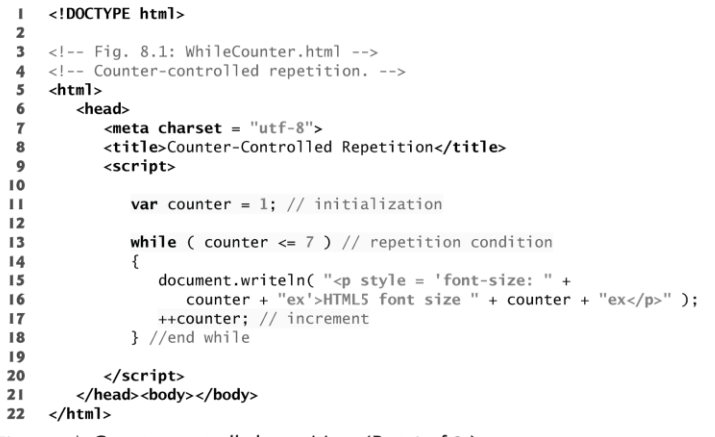

Fig. 8.1 | Counter-controlled repetition. (Part 1 of 2.)

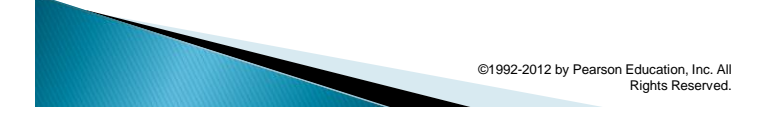

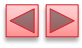

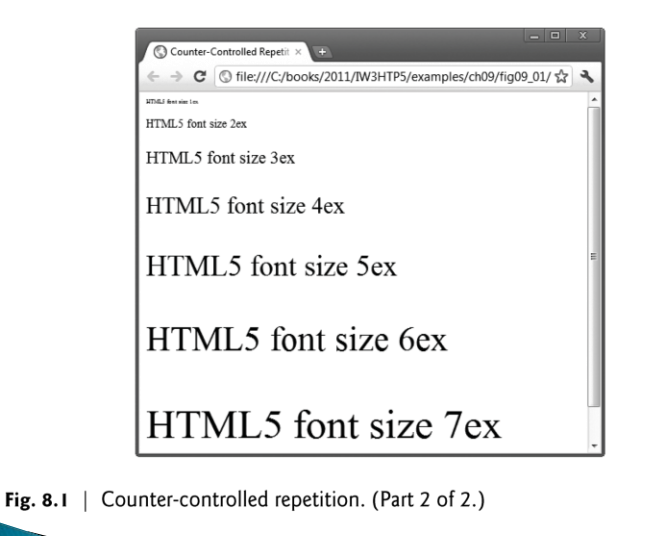

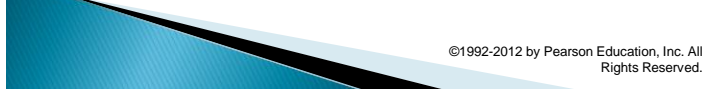

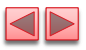

# 8.3 for Repetition Statement

#### ▶ for statement

- Specifies each of the items needed for counter-controlled repetition with a control variable
- Can use a block to put multiple statements into the body
- If the loop's condition uses  $a < or >$  instead of  $a < = or > =$ , or vice-versa, it can result in an off-by-one error
- $\triangleright$  for statement header contains three expressions
	- **·** Initialization
	- **•** Condition
	- **·** Increment Expression
- $\rightarrow$  The increment expression in the for statement acts like a stand-alone statement at the end of the body of the for statement
- $\triangleright$  Place only expressions involving the control variable in the initialization and increment sections of a for statement

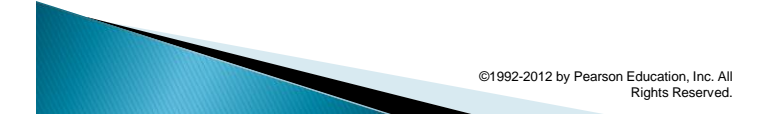

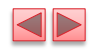

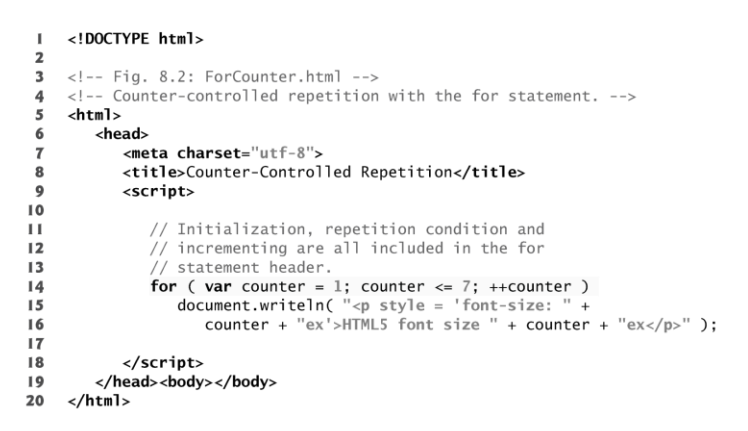

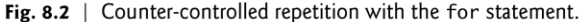

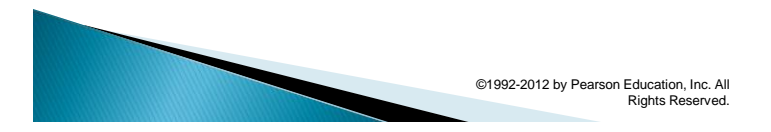

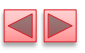

 $\blacksquare$ 

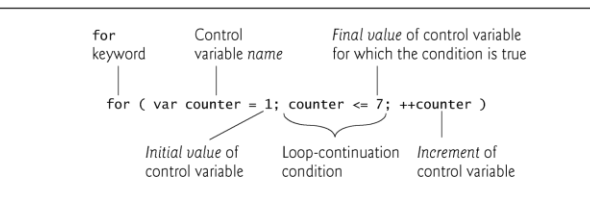

Fig. 8.3  $\parallel$  for statement header components.

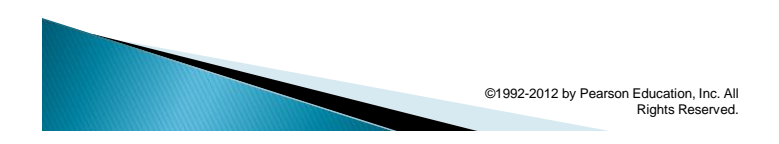

## 8.3 for Repetition Statement (Cont.)

- ▶ The three expressions in the for statement are optional
- The two semicolons in the for statement are required
- The initialization, loop-continuation condition and increment portions of a for statement can contain arithmetic expressions

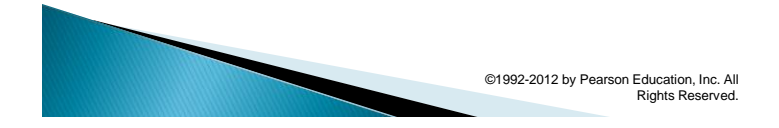

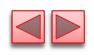

## 8.3 for Repetition Statement (Cont.)

- $\rightarrow$  The part of a script in which a variable name can be used is known as the variable's scope
- The "increment" of a for statement may be negative, in which case it is called a decrement and the loop actually counts downward
- If the loop-continuation condition initially is false, the body of the for statement is not performed
	- **Execution proceeds with the statement following** the for statement

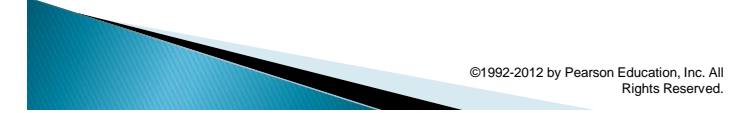

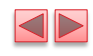

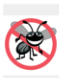

#### **Error-Prevention Tip 8.1**

Although the value of the control variable can be changed in the body of a for statement, avoid changing it, because doing so can lead to subtle errors.

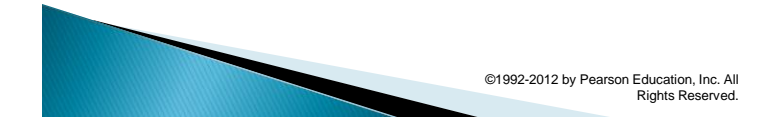

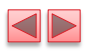

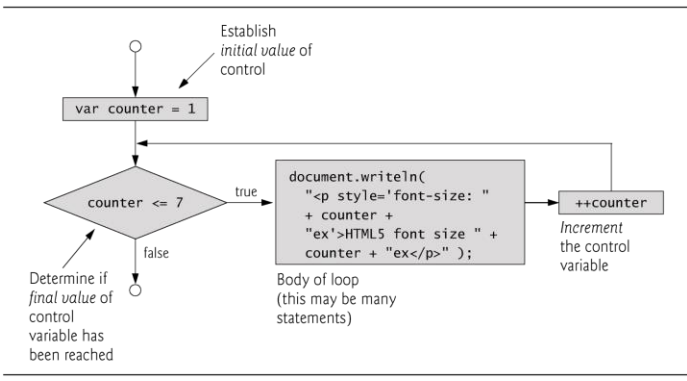

Fig. 8.4  $\,$  for repetition statement flowchart.

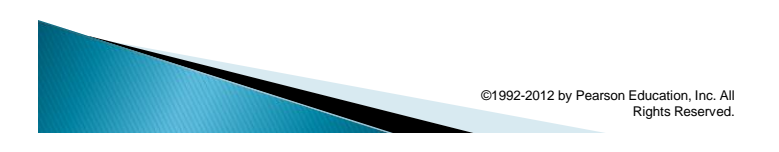

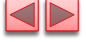

### 8.4 Examples Using the for Statement

▶ Figure 8.5 uses the for statement to sum the even integers from 2 to 100.

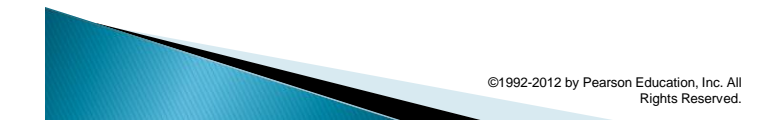

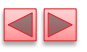

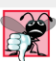

#### **Common Programming Error 8.1**

Not using the proper relational operator in the loopcontinuation condition of a loop that counts downward (e.g., using  $i \le 1$  instead of  $i \ge 1$  in a loop that counts down to  $1)$  is a logic error.

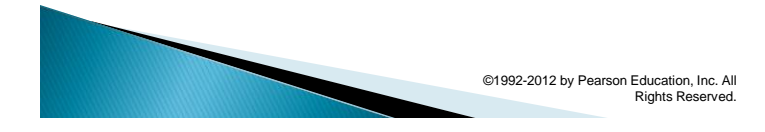

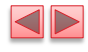

```
<!DOCTYPE html>
 \mathbf{I}\overline{2}\overline{\mathbf{3}}\begin{array}{c} 4 \\ 5 \end{array}<!-- Summation with the for repetition structure. -->
      <html>
 \bf 6<head>
 \overline{7}\epsilonmeta charset = "utf-8">
               <title>Sum the Even Integers from 2 to 100</title>
 8
 \boldsymbol{9}<script>
\bf l 0
\mathbf{H}var sum = 0;
\overline{12}for ( var number = 2; number <= 100; number += 2)
\blacksquare\sqrt{4}sum += number;15document.writeln( "The sum of the even integers " + "from 2 to 100 is " + sum );
16\overline{17}\overline{18}19</script>
20
          </head><body></body>
21\langle/html>
```
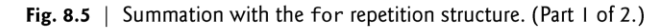

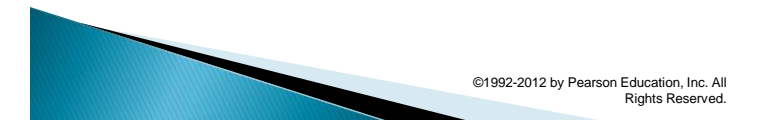

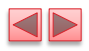

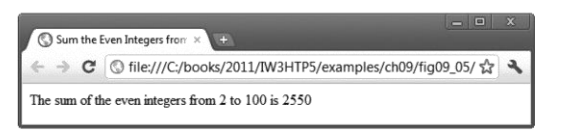

Fig. 8.5 | Summation with the for repetition structure. (Part 2 of 2.)

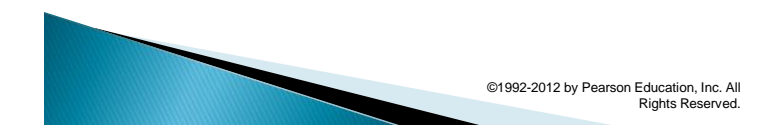

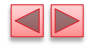

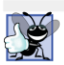

#### **Good Programming Practice 8.1**

Although statements preceding a for statement and in the body of a for statement can often be merged into the for header, avoid doing so, because it makes the program more difficult to read.

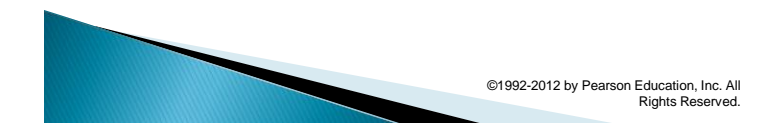

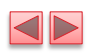

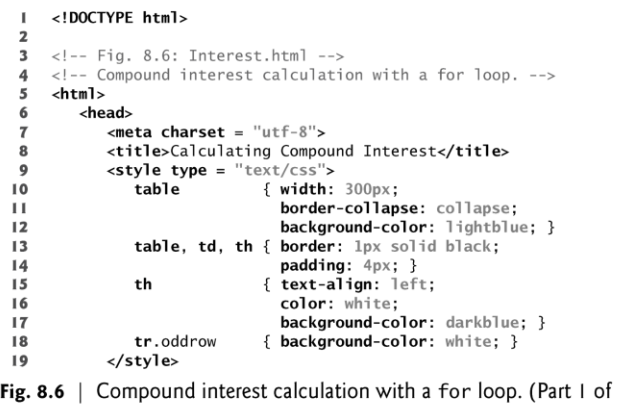

Fig.<br> $4.$ 

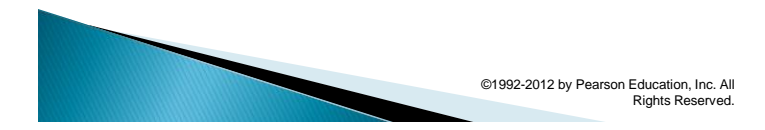

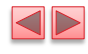

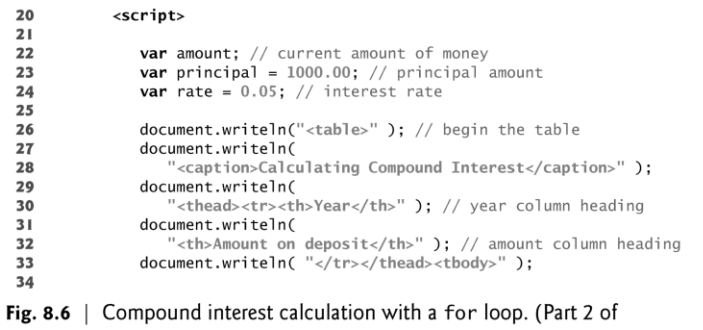

 $4.$ 

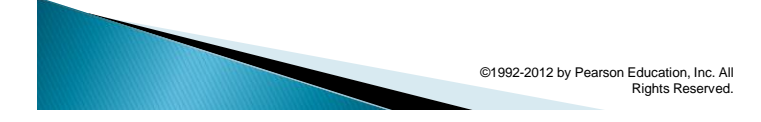

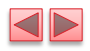

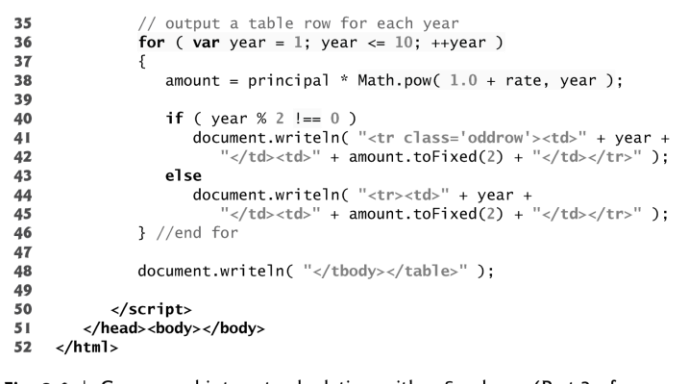

Fig. 8.6 | Compound interest calculation with a for loop. (Part 3 of  $4.)$ 

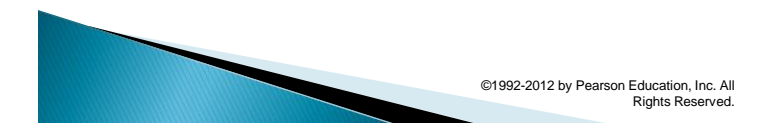

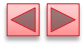

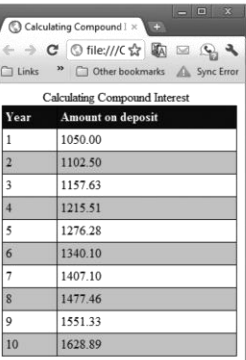

Fig. 8.6 | Compound interest calculation with a for loop. (Part 4 of  $4.)$ 

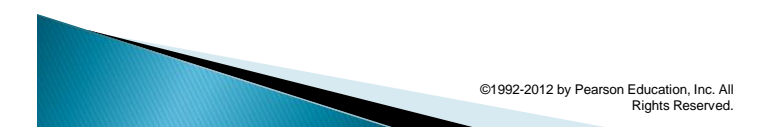

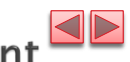

8.4 Examples Using the for Statement (cont.)

- JavaScript does not include an exponentiation operator
	- Math object's pow method for this purpose. Math.pow(x, y) calculates the value of x raised to the yth power.

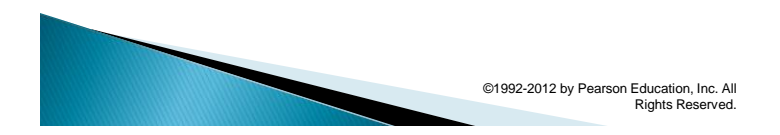

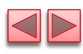

### 8.5 switch Multiple-Selection **Statement**

### switch multiple-selection statement

- **Tests a variable or expression separately for each of the values it** may assume
- **·** Different actions are taken for each value
- CSS property list-style-type
	- **Allows you to set the numbering system for a list**
	- **· Possible values include** 
		- decimal (numbers—the default)
		- lower-roman (lowercase roman numerals)
		- upper-roman (uppercase roman numerals)
		- lower-alpha (lowercase letters)
		- upper-alpha (uppercase letters)
		- others

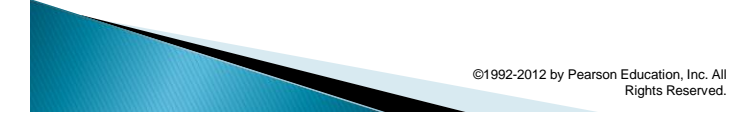

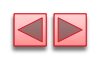

### 8.5 switch Multiple-Selection **Statement (Cont.)**

### switch statement

- Consists of a series of case labels and an optional default case
- **When control reaches a switch statement** 
	- The script evaluates the controlling expression in the parentheses
	- Compares this value with the value in each of the case labels
	- $\cdot$  If the comparison evaluates to true, the statements after the case label are executed in order until a break statement is reached
- The break statement is used as the last statement in each case to exit the switch statement immediately
- ▶ The default case allows you to specify a set of statements to execute if no other case is satisfied
	- **.** Usually the last case in the switch statement

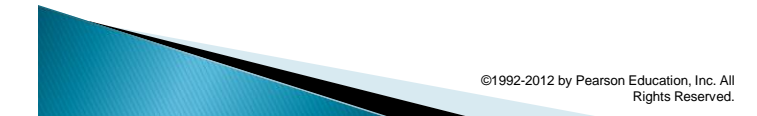

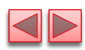

### 8.5 switch Multiple-Selection **Statement (Cont.)**

- $\triangleright$  Each case can have multiple actions (statements)
- Braces are not required around multiple actions in a case of a switch
- $\rightarrow$  The break statement is not required for the last case because program control automatically continues with the next statement after the switch
- $\blacktriangleright$  Having several case labels listed together (e.g., case 1: case 2: with no statements between the cases) executes the same set of actions for each case

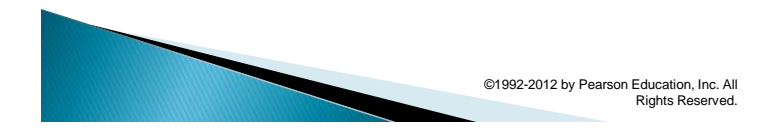

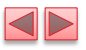

```
<!DOCTYPE html>
 \mathbf I\mathbf 2\mathbf 3<!-- Fig. 8.7: SwitchTest.html -->
 \overline{\mathbf{4}}<!-- Using the switch multiple-selection statement. -->
 5
       <html>
 6
             <head>
                  \frac{1}{2} -meta charset = "utf-8">
 \overline{\mathbf{r}}<title>Switching between HTML5 List Formats</title>
 8
 \overline{9}<script>
10var choice; // user's choice<br>var startTag; // starting list item tag<br>var endTag; // ending list item tag<br>var validInput = true; // true if input valid else false<br>var listType; // type of list as a string
\mathbf{H}\overline{12}13\overline{14}15\,l\, 6
\mathbf{I} 7
                       choice = window.prompt( "Select a list style:\n\cdot \n\cdot" +
                              "1 (numbered), 2 (lettered), 3 (roman numbered)", "1");
18
19
```
Fig. 8.7 | Using the switch multiple-selection statement. (Part I of  $6.)$ 

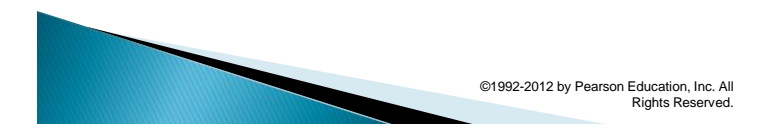

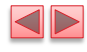

```
20switch ( choice )
 21\{22case "1":se I :<br>startTag = "<ol>";<br>endTag = "</ol>";<br>listType = "<hl>Numbered List</hl>";
 2324
 2526
                             break;
 27case "2":
                             startTag = "<ol style = 'list-style-type: upper-alpha'>";<br>endTag = "</ol>";<br>listType = "<hl>Lettered List</hl>";
 \overline{28}29
 30
 31\,break;
 32
                         case "3":
                             startTag = "<ol style = 'list-style-type: upper-roman'>";<br>endTag = "</ol>";<br>listType = "<hl>Roman Numbered List</hl>";
 33
 34
 35
 36
                             break;
 37default:
                             validInput = false;38
 39
                             break:
                     } //end switch
 40
 41Fig. 8.7 | Using the switch multiple-selection statement. (Part 2 of
6.)
```
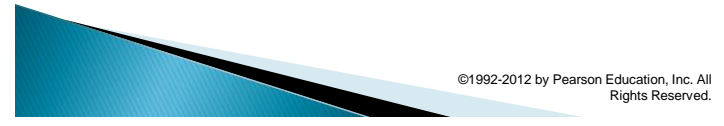

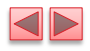

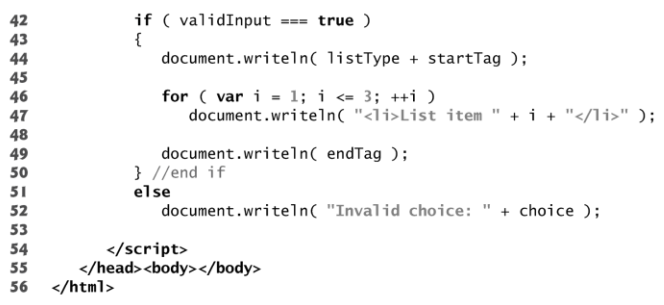

Fig. 8.7 | Using the switch multiple-selection statement. (Part 3 of  $6.)$ 

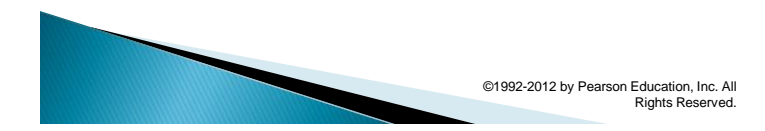

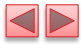

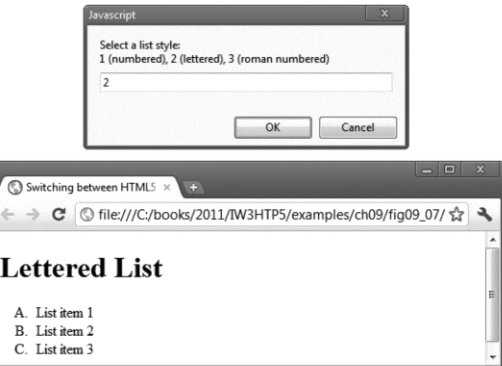

Fig. 8.7 | Using the switch multiple-selection statement. (Part 4 of  $6.)$ 

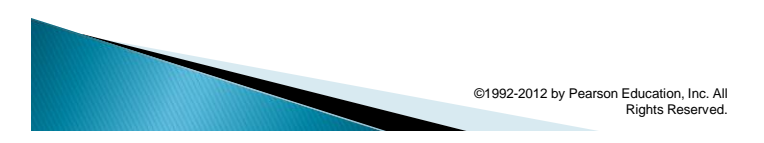

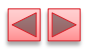

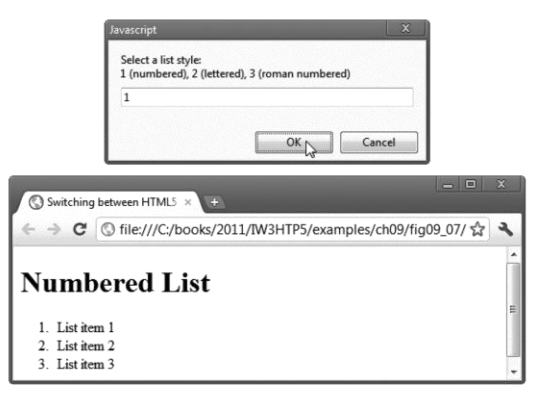

Fig. 8.7 | Using the switch multiple-selection statement. (Part 5 of  $6.)$ 

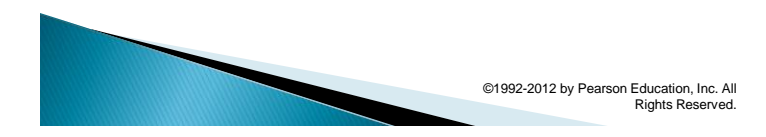

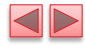

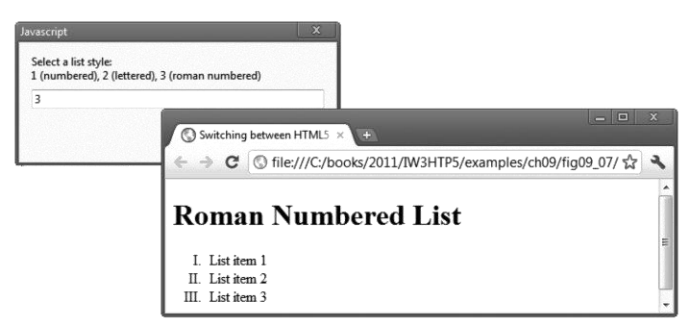

Fig. 8.7 | Using the switch multiple-selection statement. (Part 6 of  $6.)$ 

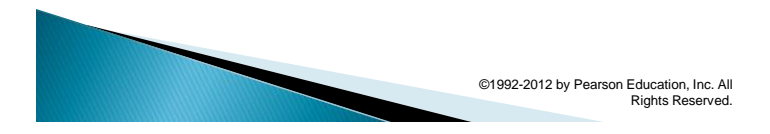

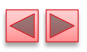

 $\blacksquare$ 

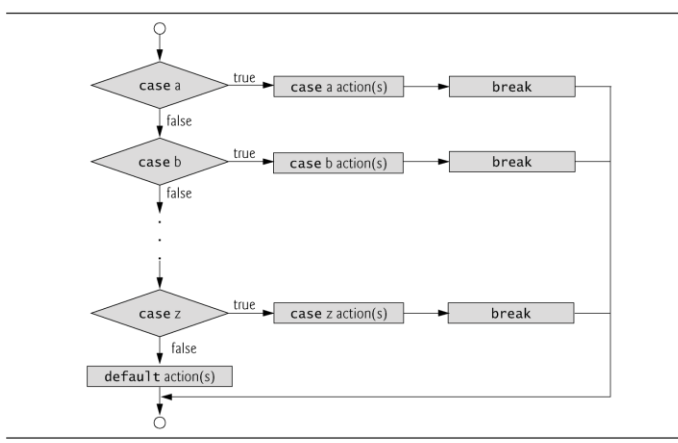

Fig. 8.8 | switch multiple-selection statement.

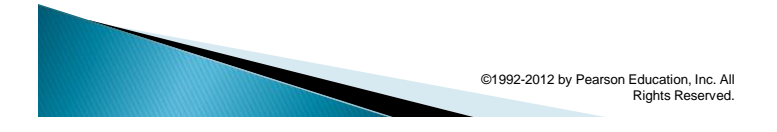

## 8.6 do...while Repetition **Statement**

### ▶ do…while statement

- **Execute the loop-continuation condition after the loop** body executes
- **.** The loop body always executes at least once

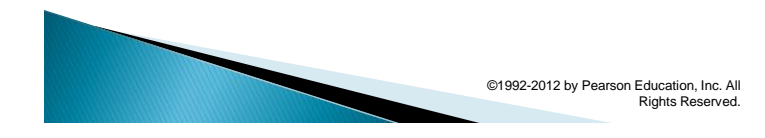

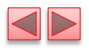

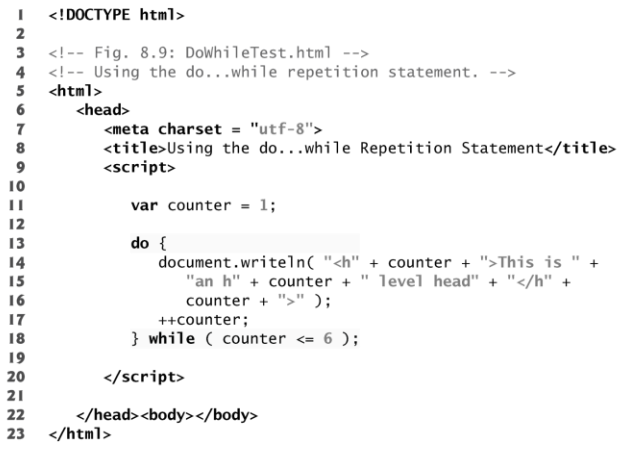

Fig. 8.9 | Using the do...while repetition statement. (Part I of 2.)

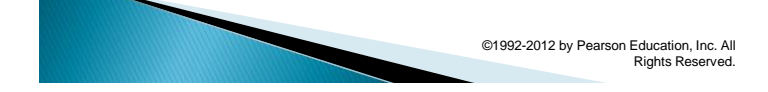

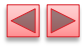

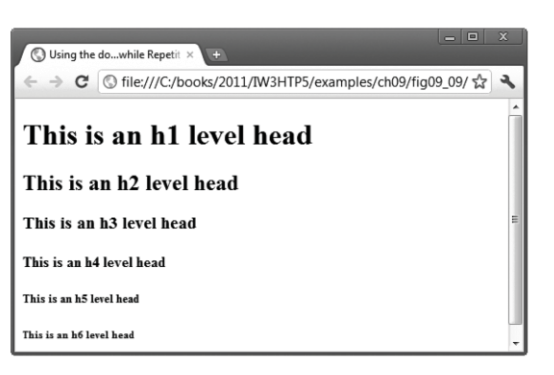

Fig. 8.9 | Using the do...while repetition statement. (Part 2 of 2.)

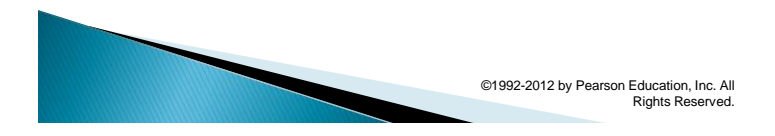

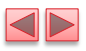

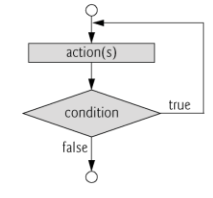

Fig. 8.10  $\parallel$  do...while repetition statement flowchart.

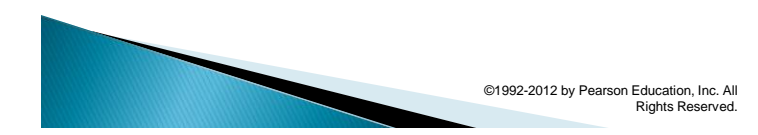

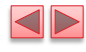

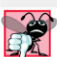

#### **Common Programming Error 8.2**

Infinite loops are caused when the loop-continuation condition never becomes false in a while, for or do...while statement. To prevent this, make sure that there's not a semicolon immediately after the header of a while or for statement. In a counter-controlled loop, make sure that the control variable is incremented (or decremented) in the body of the loop. In a sentinelcontrolled loop, the sentinel value should eventually be input.

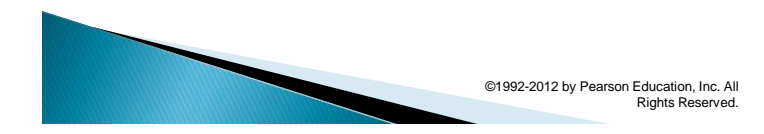

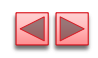

## 8.7 break and continue **Statements**

- ▶ break statement in a while, for, do...while or switch statement
	- Causes *immediate exit* from the statement
	- **Execution continues with the next statement in** sequence
- break statement common uses
	- **Escape early from a loop**
	- **Skip the remainder of a switch statement**

©1992-2012 by Pearson Education, Inc. All Rights Reserved.

### $\blacktriangleleft\blacktriangleright$

8.7 break and continue Statements  $(Cont.)$ 

- continue statement in a while, for or do…while
	- **.** skips the remaining statements in the body of the statement and proceeds with the next iteration of the loop
	- In while and do…while statements, the loopcontinuation test evaluates immediately after the continue statement executes
	- **.** In for statements, the increment expression executes, then the loop-continuation test evaluates

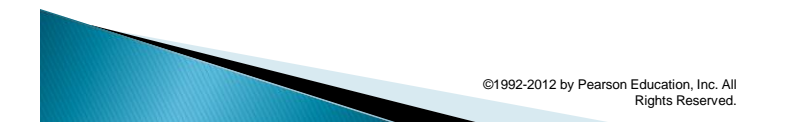

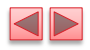

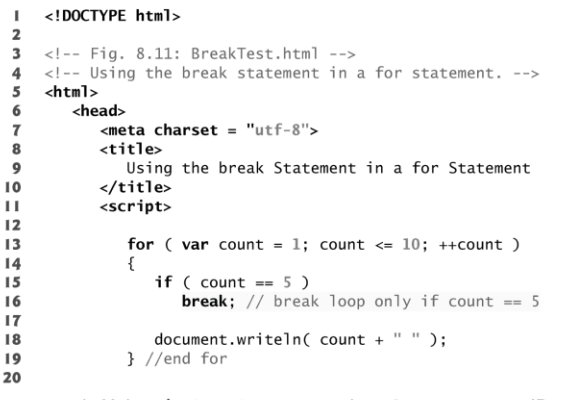

Fig. 8.11 | Using the break statement in a for statement. (Part I of  $2.)$ 

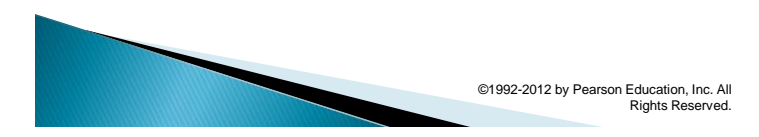

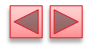

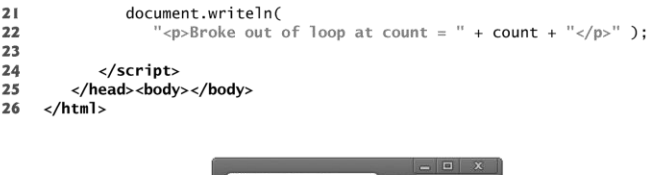

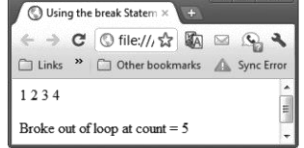

Fig. 8.11 | Using the break statement in a for statement. (Part 2 of  $2.)$ 

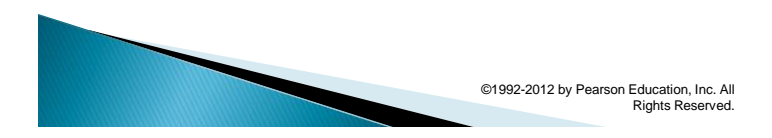

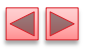

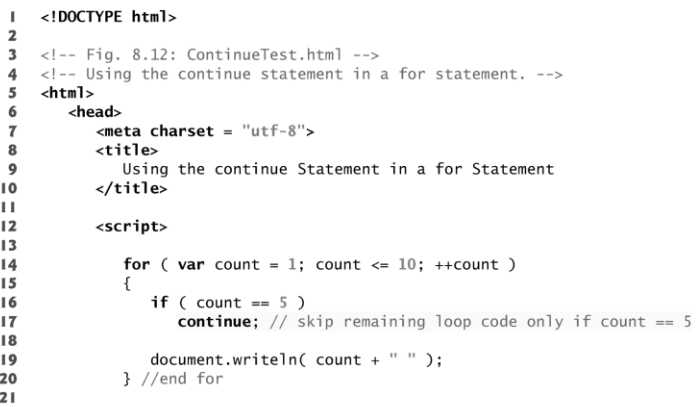

Fig. 8.12 | Using the continue statement in a for statement. (Part  $I$  of 2.)

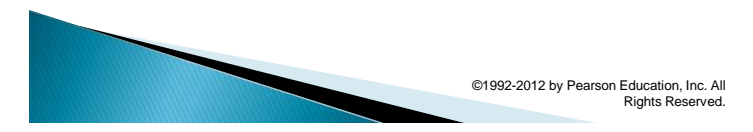

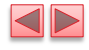

 $document.writeln(' "Used continue to skip printing 5

'')$ ;

</script>

- 
- 22<br>23<br>24<br>25<br>25<br>26<br>27 </head><body></body>  $\frac{1}{2}$
- 

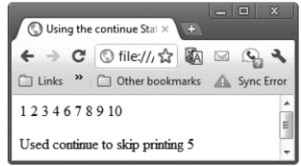

Fig. 8.12 | Using the continue statement in a for statement. (Part 2 of 2.)

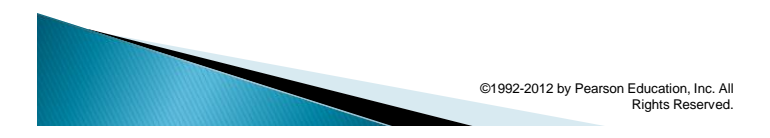

## **8.8 Logical Operators**

- ▶ Logical operators can be used to form complex conditions by combining simple conditions
	- && (logical AND)
	- **•** || (logical OR)
	- ! (logical NOT, also called logical negation)
- The && operator is used to ensure that two conditions are both true before choosing a certain path of execution
- ▶ JavaScript evaluates to false or true all expressions that include relational operators, equality operators and/or logical operators

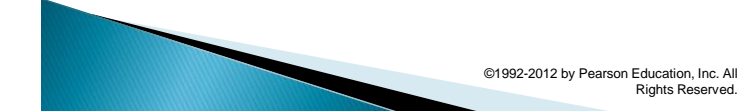

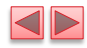

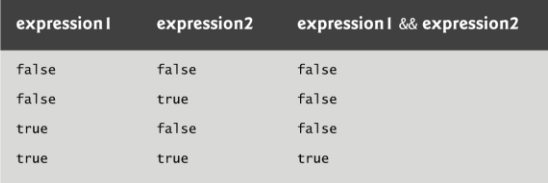

Fig. 8.13 | Truth table for the && (logical AND) operator.

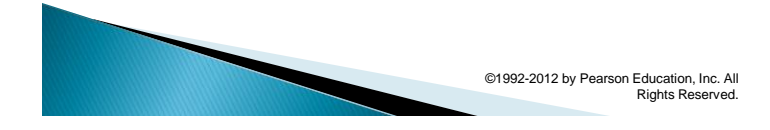

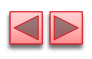

# 8.8 Logical Operators (Cont.)

▶ The || (logical OR) operator is used to ensure that either or both of two conditions are true before choosing choose a certain path of execution

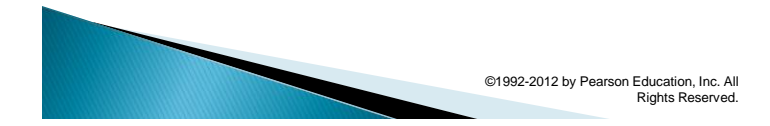

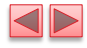

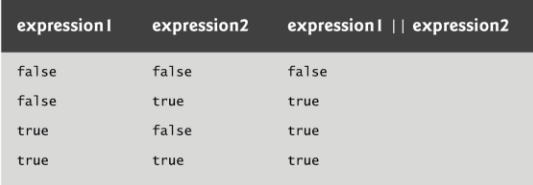

Fig. 8.14 | Truth table for the  $||$  (logical OR) operator.

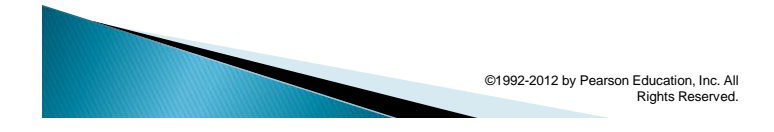

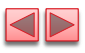

# 8.8 Logical Operators (Cont.)

- The && operator has a higher precedence than the || operator
- ▶ Both operators associate from left to right.
- An expression containing && or || operators is evaluated only until truth or falsity is known
	- **This is called short-circuit evaluation**

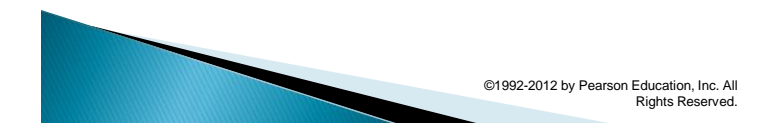

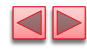

# 8.8 Logical Operators (Cont.)

- ▶ ! (logical negation) operator
	- **reverses the meaning of a condition (i.e., a true** value becomes false, and a false value becomes true)
	- **Has only a single condition as an operand (i.e., it** is a unary operator)
	- **Placed before a condition to evaluate to true if** the original condition (without the logical negation operator) is false

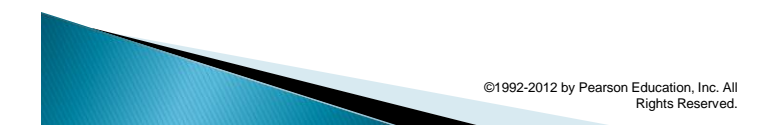

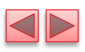

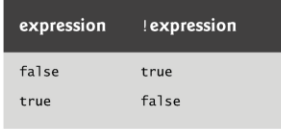

Fig. 8.15  $\mid$  Truth table for operator ! (logical negation).

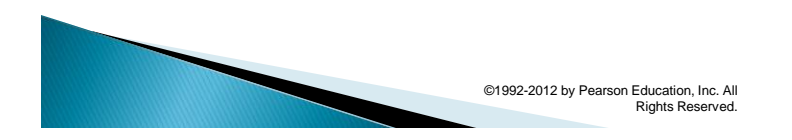

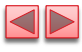

## 8.9 Logical Operators (Cont.)

- Most nonboolean values can be converted to a boolean true or false value
- ▶ Nonzero numeric values are considered to be true
- ▶ The numeric value zero is considered to be false
- Any string that contains characters is considered to be true
- ▶ The empty string is considered to be false
- ▶ The value null and variables that have been declared but not initialized are considered to be false

©1992-2012 by Pearson Education, Inc. All

Rights Reserved.

All objects are considered to be true

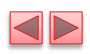

| <b>Operator</b> |        |               |        |       |       | <b>Associativity</b> | <b>Type</b>    |
|-----------------|--------|---------------|--------|-------|-------|----------------------|----------------|
| $^{++}$         |        |               |        |       |       | right to left        | unary          |
| $\frac{1}{2}$   |        | %             |        |       |       | left to right        | multiplicative |
| $+$             |        |               |        |       |       | left to right        | additive       |
| $\,<$           | $\leq$ | $\rightarrow$ | $>=$   |       |       | left to right        | relational     |
| $==$            | $l =$  | $==$          | $l ==$ |       |       | left to right        | equality       |
| &&              |        |               |        |       |       | left to right        | logical AND    |
| $\mathsf{I}$    |        |               |        |       |       | left to right        | logical OR     |
| ?:              |        |               |        |       |       | right to left        | conditional    |
| $=$             | $+ =$  |               |        | $/=\$ | $% =$ | right to left        | assignment     |

Fig. 8.16 | Precedence and associativity of the operators discussed so far.

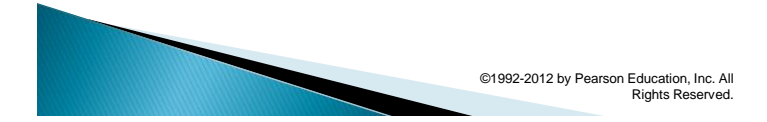